## [Plain English Home Page](http://www.plain-english.com) [User Guide Home](http://plain-english.com/dimeogolddoc/doku.php?id=start)

GoldSMS's functionality is delivered via the specific functions of a dozen or so "modules," or "components." This modular project construction permits us to rapidly and nimbly adapt and expand GoldSMS to meet our clients' needs.

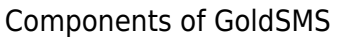

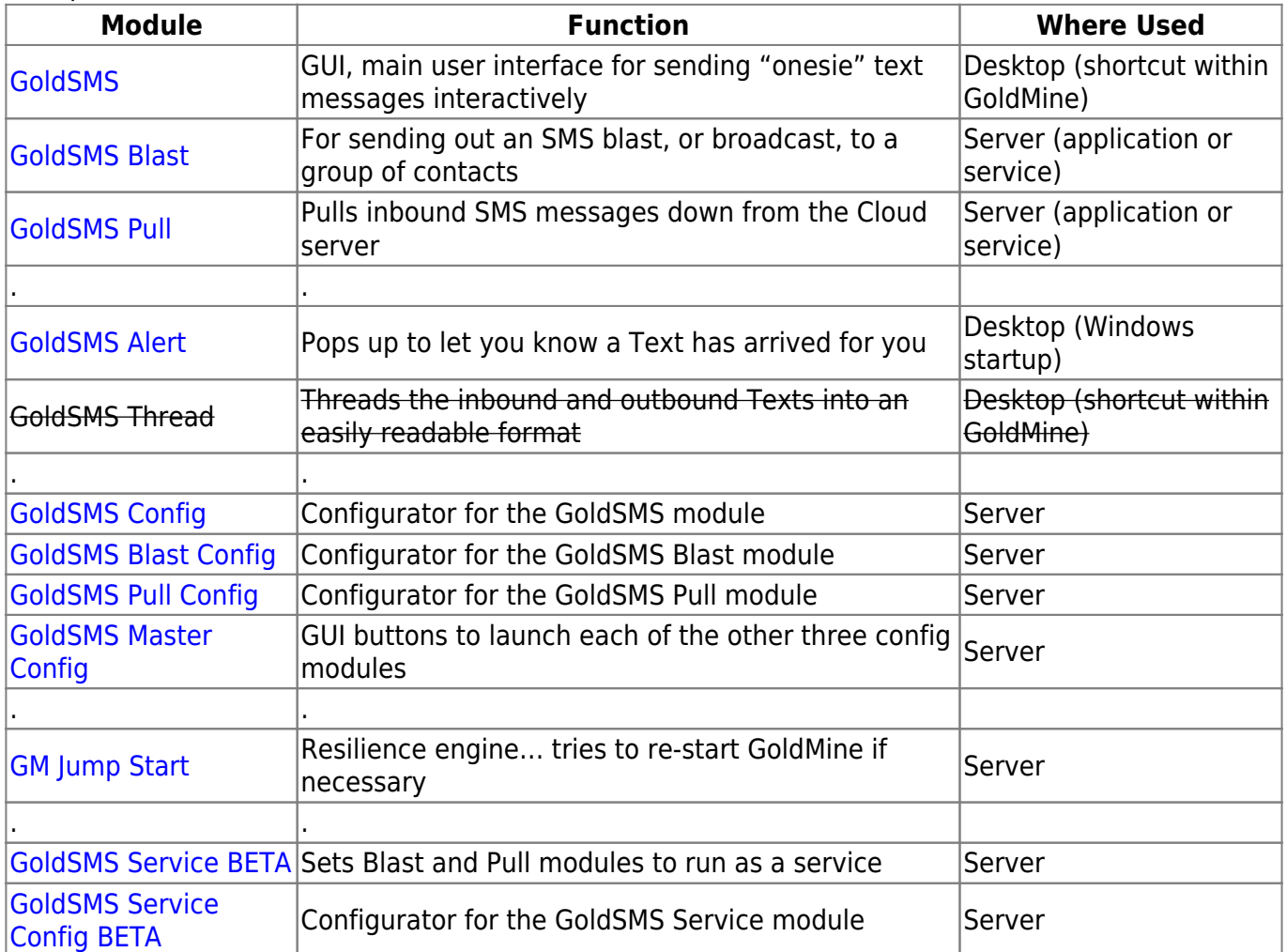

\*Jargon note: GUI = Graphical User Interface (usually a Window, or a dialog box)

From:

<http://plain-english.com/dimeogolddoc/> - **Dime-O-Gold User and Admin Guide**

Permanent link: **[http://plain-english.com/dimeogolddoc/doku.php?id=components\\_of\\_goldsms&rev=1397073894](http://plain-english.com/dimeogolddoc/doku.php?id=components_of_goldsms&rev=1397073894)**

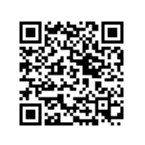

Last update: **2014/04/09 16:04**